# Inhaltsverzeichnis

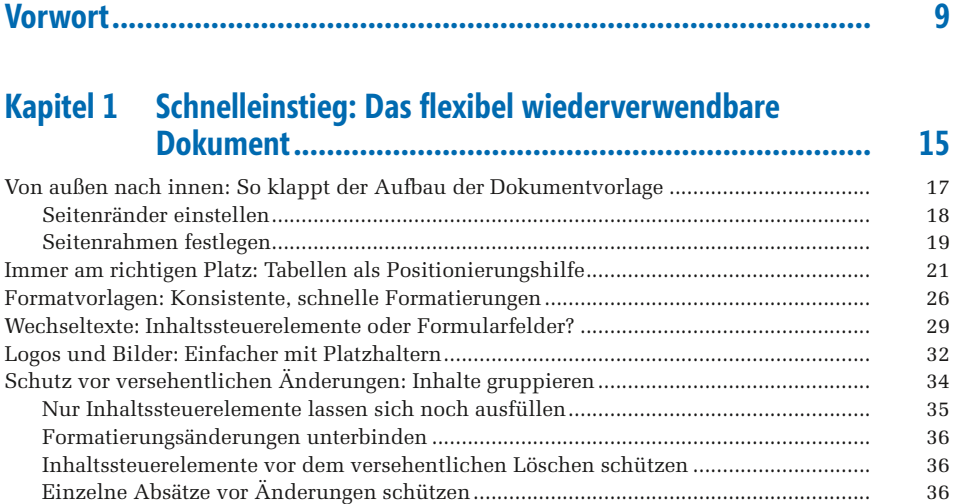

### **Kapitel 2 [Das Baukastenprinzip: Anfragen, Angebote, Zeugnisse](#page--1-0)  [und mehr zeitsparend abarbeiten](#page--1-0) .................................. 39**

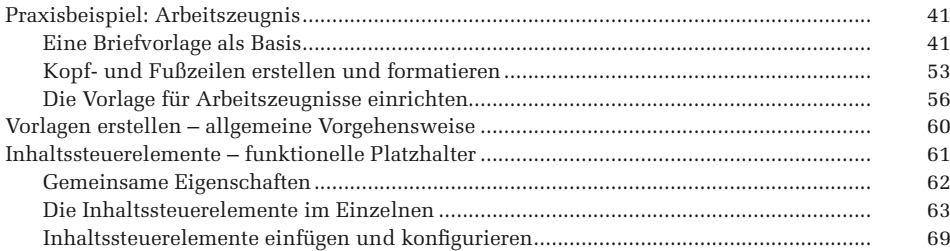

# **Kapitel 3 [Es tut gar nicht \(mehr\) weh: Das erste Formular](#page--1-0)  in [wenigen Minuten.......................................................](#page--1-0) 73**

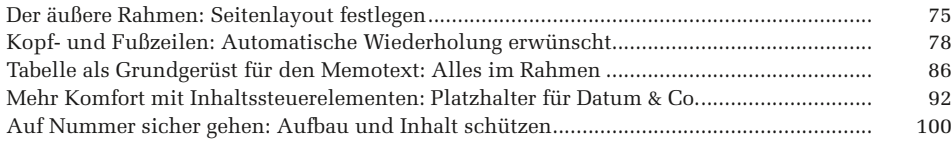

#### **Kapitel 4 [Handarbeit war gestern: Besprechungen effizient](#page--1-0)  vor- [und nachbereiten....................................................](#page--1-0) 105**

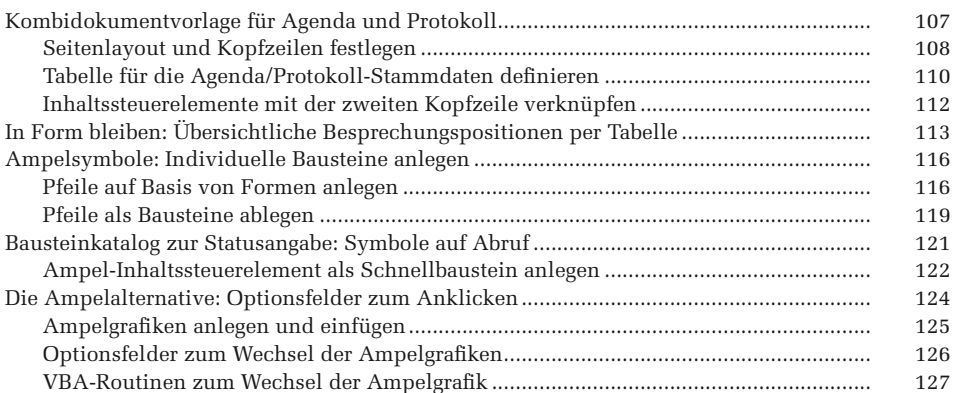

#### **Kapitel 5 [Nicht von der Stange: Wenn](#page--1-0) die Briefvorlage anders als [üblich aussehen soll.......................................................](#page--1-0) 131**

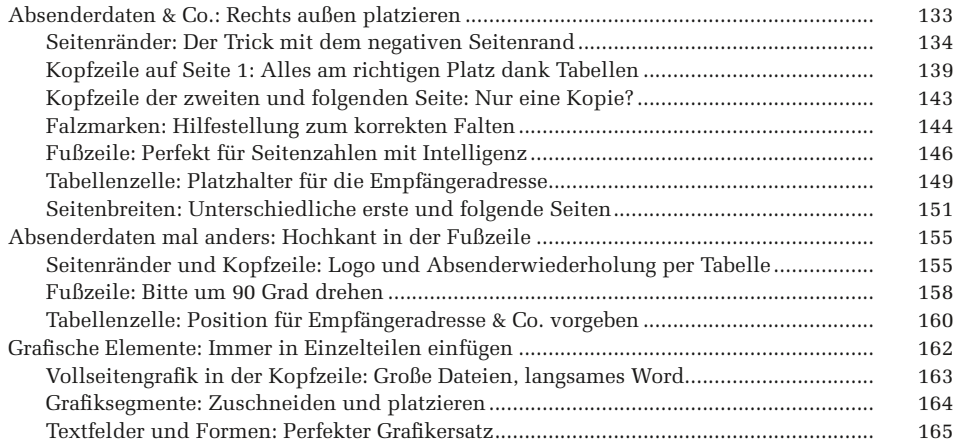

#### **Kapitel 6 [Endlich verstehen sich Word und Excel: Fragebogen](#page--1-0)  [erfassen und auswerten.................................................](#page--1-0) 167**

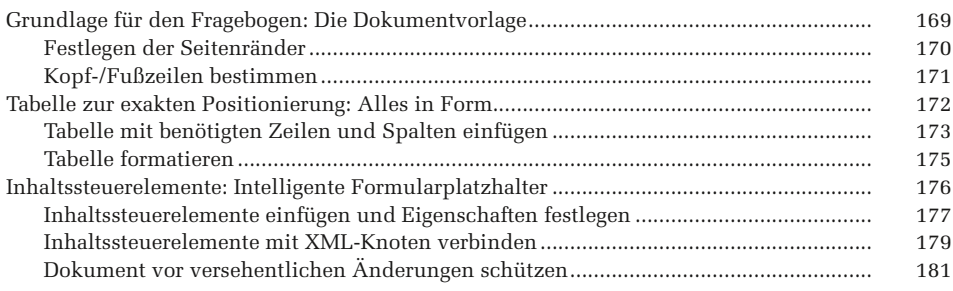

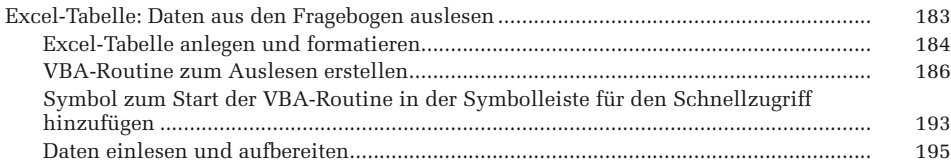

# **Kapitel 7 [Technikwissen für Profis: Vorlagen erstellen,](#page--1-0)  [verteilen und automatisieren.........................................](#page--1-0) 199**

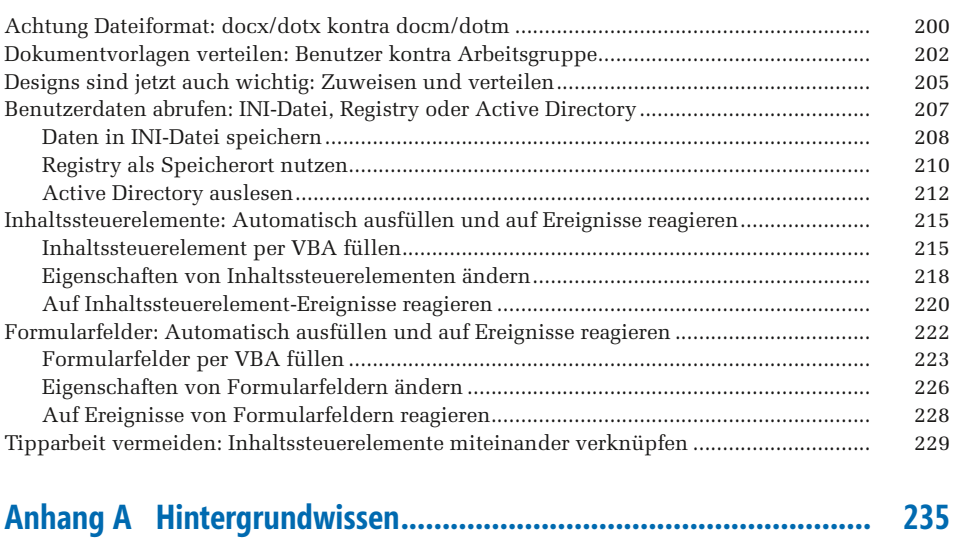

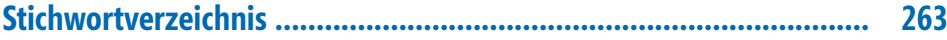